## **C++20: All the small things**

**Fergus Cooper** C**++** On Sea 2020

- Research Software Engineer at University of Oxford
- Using C**++** extensively since 2014
- **C**ancer **h**eart **a**nd **s**oft **t**issue **e**nvironment (Chaste), a set of C**++** libraries for
	- Cardiac electrophysiology
	- Agent-based simulations of individual cells
	- Lung physiology
- C**++** is popular in academia
- 2018 survey in Oxford found C**++** was 2nd after Python
	- Python
	- C**++**
	- MATLAB
	- R
	- C
- But, training in software engineering is **not** common

## **Context: C++ & software engineering in academia**

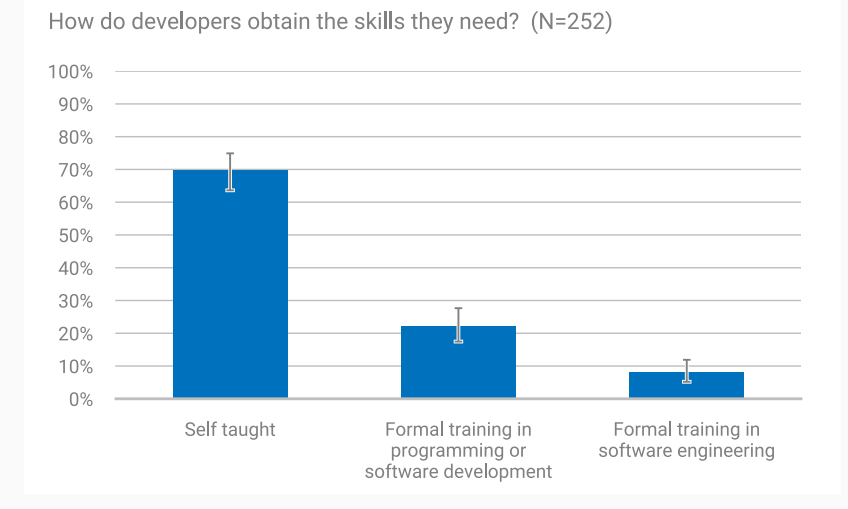

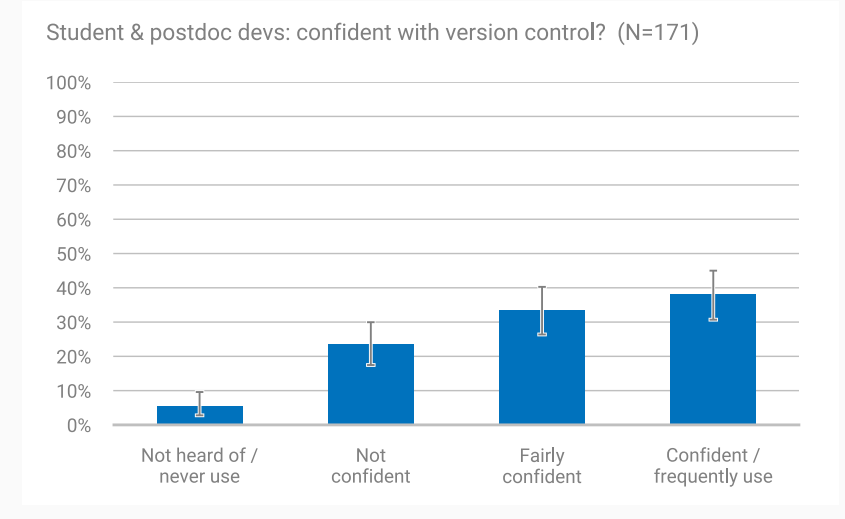

## **Context: C++ & software engineering in academia**

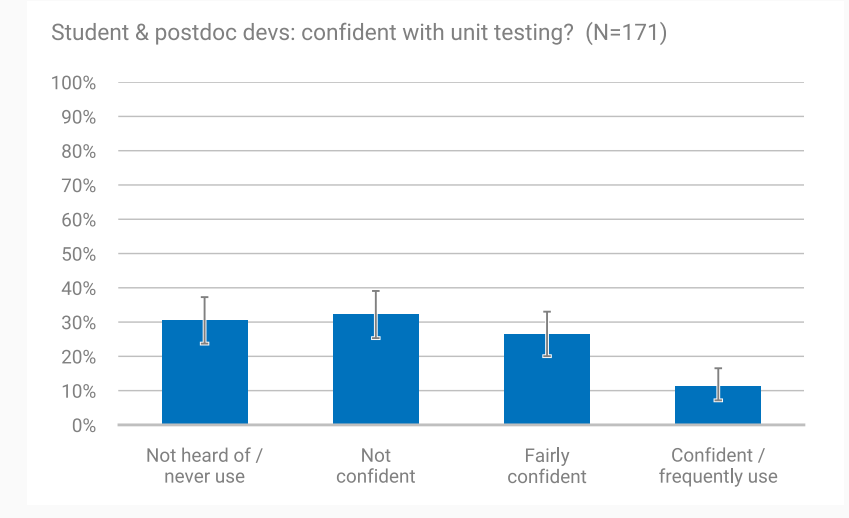

#### Report 9: Impact of non-pharmaceutical interventions (NPIs) to reduce COVID-19 mortality and healthcare demand

Neil M Ferguson, Daniel Laydon, Gemma Nedjati-Gilani, Natsuko Imai, Kylie Ainslie, Marc Baguelin, Sangeeta Bhatia, Adhiratha Boonyasiri, Zulma Cucunubá, Gina Cuomo-Dannenburg, Amy Dighe, Ilaria Dorigatti, Han Fu, Katy Gaythorpe, Will Green, Arran Hamlet, Wes Hinsley, Lucy C Okell, Sabine van Elsland, Hayley Thompson, Robert Verity, Erik Volz, Haowei Wang, Yuanrong Wang, Patrick GT Walker, Caroline Walters, Peter Winskill, Charles Whittaker, Christl A Donnelly, Steven Riley, Azra C Ghani.

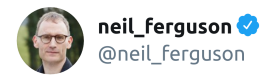

I'm conscious that lots of people would like to see and run the pandemic simulation code we are using to model control measures against COVID-19. To explain the background - I wrote the code (thousands of lines of undocumented C) 13+ years ago to model flu pandemics...

9:13 PM · Mar 22, 2020 · Twitter for iPhone

- Lots of people use C**++**
- Very few are experts it's just a tool to get the job done
- Recent changes in C**++** have been absolutely fantastic. They make it:
	- Easier to do the right thing
	- Harder to do the wrong thing
	- Safer by default
- There are other talks about the headline features
- This talk is about a few of my favourite little features we're getting in C**++**20
- Most importantly, I hope to convey why they're useful from my perspective as someone in academia
- New utilities that illustrate the progress of C**++**:
	- std::midpoint, std::lerp
- Better container semantics
	- contains, erase & erase\_if, ssize
	- starts\_with & ends\_with
- New headers
	- <source\_location> & <numbers>

## <span id="page-11-0"></span>**[Midpoint and linear interpolation](#page-11-0)**

- Two mathematically related functions
- std::midpoint in header <numeric>

$$
\frac{a+b}{2}
$$

• std::lerp (linear interpolation) in header <cmath>

$$
a+t(b-a)
$$

```
const int a = 2'000'000'000;
const int b = 1'000'000'000;
std::cout << "midpoint: " << (a + b) / 2 << \lceil n \rceil;
>> midpoint: ???
```

```
const int a = 2'000'000'000;
const int b = 1'000'000'000;
std::cout << "midpoint: " << (a + b) / 2 << \lceil \ln \rceil;
>> midpoint: -647483648
```
- a + b might be too large to represent as an int
	- $\bullet$  So,  $(a + b)$  / 2 won't do
- Ok, how about  $a/2 + b/2$ ?

```
const int a = 25;
const int b = 35;
std::cout << "midpoint: " << a / 2 + b / 2 << '\n';
>> midpoint: ???
```

```
const int a = 25;
const int b = 35;
std::cout << "midpoint: " << a / 2 + b / 2 << '\n';
>> midpoint: 29
```
a and b might both round down

• So,  $a/2 + b/2$  won't do

Ok, how about  $a + (b-a)/2$ ?

```
const int a = -1'000'000'000;
const int b = 2'000'000'000;
std::cout << "midpoint: " << a + (b - a) / 2 << '\n';
>> midpoint: ???
```

```
const int a = -1'000'000'000;
const int b = 2'000'000'000;
std::cout << "midpoint: " << a + (b - a) / 2 << '\n';
>> midpoint: -1647483648
```
## **Midpoint**

Back to where we started: possibility of overflow. So how can it safely be done?

```
int midpoint(const int a, const int b) {
  int direction = 1;
  unsigned lo = a;
  unsigned hi = b;
  if (a > b) {
    direction = -1;
    lo = b;
    hi = a:
  }
  return a + direction * int(unsigned(hi - lo) / 2);
}
```
(Implementation based on libstdc++ 9)

## **Midpoint**

And it's different for floating point types:

```
float midpoint(const float a, const float b) {
  float l_o = std:numeric_limits \leq float \geq :min() * 2;float hi = std::numeric limits<float>::max() / 2;
  float abs a = std::fabs(a);float abs_b = std::fabs(b);if (abs a \leq h i && abs b \leq h i) [[likely]]
    return (a + b) / 2;
  if (abs_a < 1o)
    return a + b / 2;
  if (abs b < 10)return a / 2 + b;
  return a / 2 + b / 2;
}
```
(Implementation based on libstdc++ 9)

## **Midpoint**

- Uses, often as a building block:
	- Anywhere you need the mean of two numbers: median?

```
float median(std::vector<float> &v) {
```

```
auto half way = v.size() / 2;
std::nth element(v.begin(), v.begin() + half way,
                 v.end();
```

```
if (v.size() % 2 == 1) {
  return v.at(half_way);
```
} **else** {

}

```
std::nth element(v.begin(), v.begin() + half way - 1,
                  v.\text{begin}() + \text{half-way});return std::midpoint(v.at(half way),
                       v.at(half way - 1);
```
- For floating point a, b and t, return  $a + t(b a)$ 
	- Interpolation if  $t \in [0,1]$ , extrapolation otherwise
- Desirable properties:
	- $\text{lerp}(a,b,0) = a$
	- $\text{lerp}(a,b,1) == b$
	- monotonicity in t
	- if a and b are finite and  $t \in [0,1]$ , then lerp(a,b,t) is finite
- The problem, again, is obvious implementations aren't quite right:
- $a + t(b a)$ 
	- could overflow
	- when  $t == 1$ , not guaranteed to return b
- $(1 t)a + tb$ 
	- not guaranteed to be monotonic (unless  $ab \le 0$ )

```
float lerp(float a, float b, float t) {
  if (a \le 0 \& b) = 0 || a \ge 0 \& b \le 0return t * b + (1 - t) * a;
  if (t == 1)
   return b;
  const float x = a + t * (b - a):
  return t > 1 == b > a ? std::max(b, x) : std::min(b, x);
}
```
(Implementation based on libstdc++ 9)

Uses:

- computer graphics
- colour maps
- evenly-spacing points around a polygon
- building block for other algorithms
	- bilinear interpolation

Bilinear interpolation can be implemented with three lerps:

```
float bilinear(
       float x, float y,
        float x1y1, float x1y2, float x2y1, float x2y2) {
  float interp1 = std::lerp(x1y1, x2y1, x);float interp2 = std::lerp(x1y2, x2y2, x);return std::lerp(interp1, interp2, y);
}
```
## **Linear interpolation**

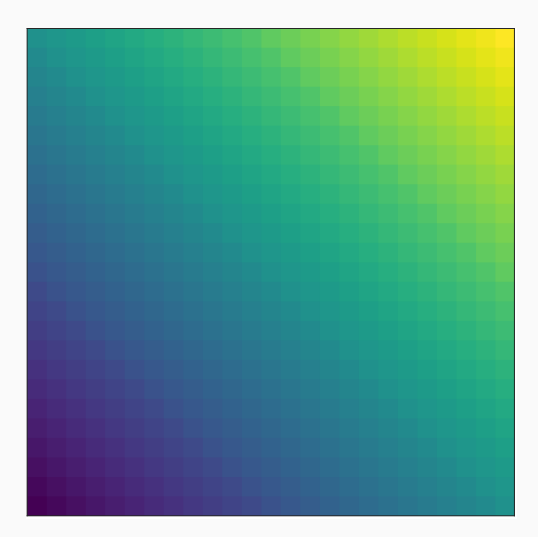

- Two excellent examples of simple functions that are non-trivial to implement correctly
- Speculation: a tiny proportion of C**++** users have a CS degree
- Common building blocks like midpoint and lerp are excellent additions to the standard library:
	- No time wasted re-inventing standard tools
	- No chance of accidentally getting it wrong
	- Common enough(?) to justify inclusion

# <span id="page-31-0"></span>**[Short pause for questions](#page-31-0)**

# <span id="page-32-0"></span>**[Better container semantics](#page-32-0)**

A new member function for map, multimap, set, multiset (& unordered versions)

Checking if an element exists is very unintuitive for beginners:

```
std::set<char> s = \{ 'a', 'b', 'c', 'd' \};
if(s.find('c') != s.end()) {/* */ }
```
From C**++**20 this is simplified with a small quality-of-life improvement:

```
std::set<char> s = \{ 'a', 'b', 'c', 'd' \};if(s.contains('c')) {/* */ }
```
Reduces consistency with other (non-associative) containers?

#### **Consistent container erasure**

- Speaking of idioms that beginners find difficult: erasing elements from containers
- Take std::vector<>::erase:
	- it takes one (or two) iterators and erases one (or a range of) elements: so you first have to find the elements you're looking for
	- there's an algorithm for finding things! remove (or remove\_if)
	- so we've found things we want to erase with remove, which re**moves** everything else to the front of the vector, then we erase the removed elements
	- simple?

std::vector<char>  $v = \{ 'a', 'b', 'c', 'd', 'e' \}$ ; v.erase(std::remove(v.begin(), v.end(), 'c'), v.end());

• C**++**20 adds free functions erase and erase\_if that "do what you expect". Let's see them in action: 32

```
auto pred = [] (char cmp) {return cmp > 'c';};
```

```
std::set<char> set = {'a', 'b', 'c', 'd', 'e'};
std::cout << set.size() << '\n'; // 5
std::cout << std::erase if(set, pred) << \ln; // 2
std::cout << set.size() << \ln;
```

```
std::vector<char> vec = {'a', 'b', 'c', 'd', 'e'};
std::cout \lt\lt std::erase_if(vec, pred) \lt\lt' \ln;
```

```
std::string str = "abcde";
std::cout << std::erase_if(str, pred) << '\n';
```
## **(Nearly) consistent container erasure**

- $\blacksquare$  This is great... ish
- It doesn't seem quite "consistent"

We have gained std:: erase overloads for:

• basic string, deque, vector, forward list, list

And std:: erase if overloads for the above, plus:

• map, multimap, set, multiset (and their unordered counterparts)

We have to now remember which containers only have the member erase. Hmm.

Containers can be queried for their size, which is unsigned:

```
std::vector<int> v = \{1, 2, 3, 4, 5, 6\}:
```

```
for (int i = 0; i < v.size(); ++i) {
 /* */
}
```
Comparison between signed and unsigned.

#### **Signed size**

This isn't necessarily a problem by itself, but other patterns are more dangerous:

```
bool has repeated values(std::vector<int> &container) {
  for (int i = 0; i < container.size() - 1; ++i) {
    if (container[i] == container[i + 1])return true;
   }
  }
  return false;
}
```
(Example adapted from P1227 by Jorg Brown)

My IDE did not warn me about potential problems with this code, but. . .

The following will cause problems:

```
std::vector<int> empty_vec = {};
has repeated values(empty vec); // ???
```
A member ssize() method returning a signed integer would solve this class of problems (if used).

Unfortunately, we only got a compromise  $std::ssize()$  free function:

 $std::vector<sub>int</sub> > v = {1, 2, 3, 4, 5, 6};$ **for** (int i = 0; i < std::ssize(v); ++i)  $\{$  /\*\*/}

Better still to use range-for or stl algorithms where possible:

```
bool has repeated values(std::vector<int> &v) {
  return std::adjacent_find(v.begin(), v.end()) != v.end();
}
```
- But when not possible, std::ssize() makes it easier to "do the right thing"
- A missed opportunity not having member functions?
	- most C**++** programmers don't know their standard library inside out
	- likely to pick from the list of member functions that their IDE gives them
- We now have size member and free functions, but only ssize free functions: consistency?
- Better tooling to suggest using std::ssize() when std::size() or .size() are used and would compare types of different signedness?

starts with and ends with: indispensable member functions! Pre-C**++**20 checking whether a string ends with another string is not beginner friendly:

```
bool ends with(std::string &orig, std::string &ending) {
  if (orig.length() >= ending.length() )return (orig.compare(orig.length() - ending.length(),
                         ending.length(), ending) == ();
  } else {
   return false;
  }
}
```
- Need to know how compare works
- Need to get remember the length-check

We now get two new member functions: starts with and ends with, which makes this kind of code possible:

```
std::vector<fs::path> data_files;
for (auto &p :
        fs::recursive_directory_iterator("data_dir")) {
  if (p.path().string().ends_with(".dat")) {
    data files.emplace back(p.path());
  }
}
```
• Intuitive, easy to find, common to want

#### **Better container semantics: remarks**

- Many small improvements to containers that make life:
	- safer for non-experts
	- **Pasier for all**
	- a little less frustrating
- Removes several idioms that must be taught
- Reduces stack overflow's carbon footprint?
- Seem(?) to have stopped just short of consistency and simplicity
	- Is there a good reason not have have erase for set?
	- Is there a good reason not have have member ssize() methods?

# <span id="page-45-0"></span>**[Short pause for questions](#page-45-0)**

<span id="page-46-0"></span>**[New headers](#page-46-0)**

#### **<source\_location>**

```
Access the caller's file name, line number and column, without macros.
void log(std::string view message,
         std::source_location location =
                  std::source location::current()) {
  std::cout << location.file name() << ':'
            << location.line() << ':'
            << location.column() << ' '
            << message << '\n';
}
int main() {
  log("message!"); // path/to/main.cpp:12:0 message!
}
```
Not yet implemented, except in GCC's std::experimental.

A real-world example from Chaste:

```
#define MARK std::cout << FILE \
<< " at line " << __LINE__ << std::endl;
}
```

```
void mark(std::source_location location =
                  std::source location::current()) {
  std::cout << location.file name() << " at line "
            << location.line() << std::endl;
}
```
One more macro that can be removed! (One day.)

#### Unfortunately we still can't do anything about the following kind of macro:

```
#define PRINT VARIABLE(var) std::cout << #var\
" = " << var << std::end1;
```
We will have to wait for reflection...

The C**++** standard has a lot of maths in it:

- $\blacksquare$  exp, log, pow, sqrt, ...
- lerp
- comp\_ellint\_2, cyl\_bessel\_k, sph\_neumann, . . .

But until C**++**20 there was no definition of mathematical constants such as  $\pi$  and *e*.

- <math.h> tends to define macros
- Microsoft defines macros if you #define USE MATH DEFINES before you #include <cmath>

# define M\_PI 3.14159265358979323846

# define M\_E 2.7182818284590452354

# define M\_PIl 3.141592653589793238462643383279502884L

But we don't like macros, so how can we replace these?

We could expose constants:

**constexpr** double pi = 3.14159265358979323846; **constexpr** double e = 2.7182818284590452354;

But then we're still stuck with the problem of not having float or long double versions. . .

C**++**14 introduced 'variable templates' which lets us define templated constants:

```
template<typename FloatingType>
constexpr FloatingType pi =
        static_cast<FloatingType>(3.1415926535897932385L);
```

```
const float pi f = pi \leq float;
const double pi_d = pi<double>;
const long double pi l = pi<long double>;
```
In the end, we got both:

```
const auto pi_f = std::numbers::pi_v\times float>;
const auto pi_d = std::numbers::pi_v<double>;
const auto pi l = std::numbers::pi v<long double>;
```
const double pi = std::numbers::pi;

e 
$$
\log_2(e)
$$
  $\log_{10}(e)$   $\log_e(2)$   $\log_e(10)$   
  
 $\pi \frac{1}{\pi} \frac{1}{\sqrt{\pi}} \sqrt{2} \sqrt{3} \frac{1}{\sqrt{3}} \gamma \phi$ 

And finally, unlike the Indiana General Assembly, the C**++** standard does not attempt to legislate the value of any of these constants.

# Indiana Pi Bill

From Wikipedia, the free encyclopedia

The **Indiana Pi Bill** is the popular name for bill #246 of the 1897 sitting of the Indiana General Assembly, one of the most notorious attempts to establish mathematical truth by legislative fiat.

#### Instead:

#### Mathematical constants 26.9.2

#### [math.constants]

The library-defined partial specializations of mathematical constant variable templates are initialized with  $\mathbf 1$ the nearest representable values of e,  $\log_2 e$ ,  $\log_{10} e$ ,  $\pi$ ,  $\frac{1}{\pi}$ ,  $\frac{1}{\sqrt{\pi}}$ ,  $\ln 2$ ,  $\ln 10$ ,  $\sqrt{2}$ ,  $\sqrt{3}$ ,  $\frac{1}{\sqrt{3}}$ , the Euler-Mascheroni  $\gamma$  constant, and the golden ratio  $\phi$  constant  $\frac{1+\sqrt{5}}{2}$ , respectively.

# <span id="page-55-0"></span>**[Thanks for listening. Any](#page-55-0) [questions?](#page-55-0)**